## **CONFIG. DE FÁBRICA**

Regresa todos los ajustes a los valores predeterminados. **Nota :** 

Para seleccionar/mover el cursor hacia arriba/izquierda o hacia abajo/ derecha, presione el botón UP/< o DOWN/>.

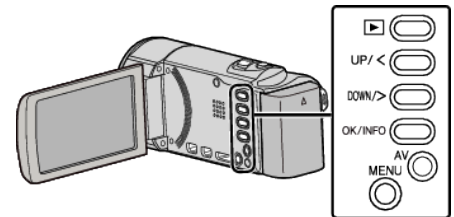

*1* Presione MENU.

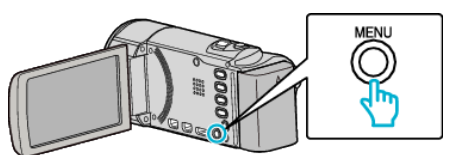

*2* Seleccione "CONFIG. BÁSICA" y presione OK.

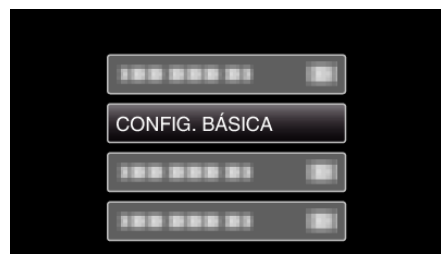

*3* Seleccione "CONFIG. DE FÁBRICA" y presione OK.

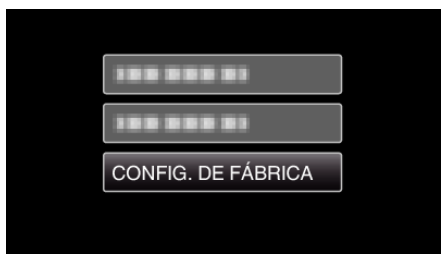

*4* Seleccione "SÍ" y presione OK.

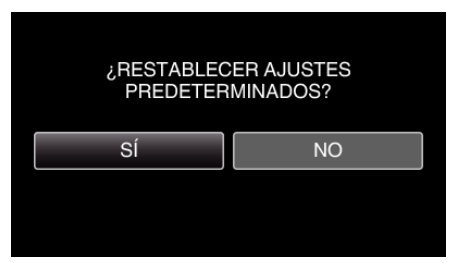

0 Todos los ajustes regresan a sus valores predeterminados.